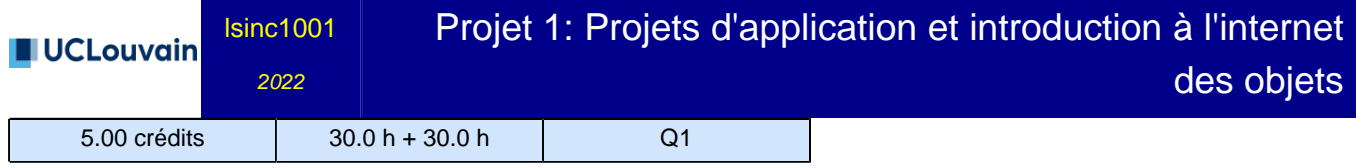

**Cette unité d'enseignement n'est pas accessible aux étudiants d'échange !**

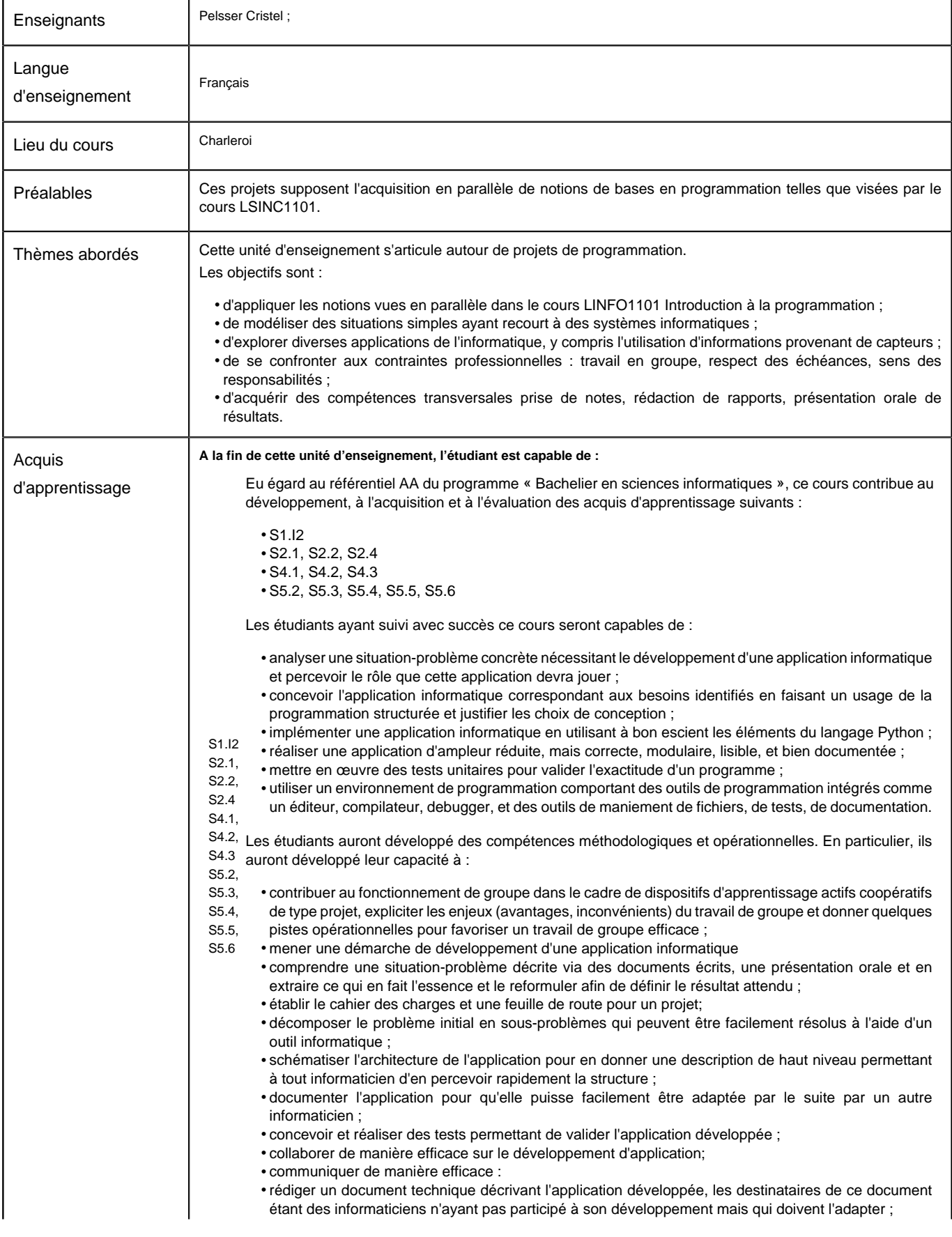

**Université catholique de Louvain** - Projet 1: Projets d'application et introduction à l'internet des objets - cours-2022-lsinc1001

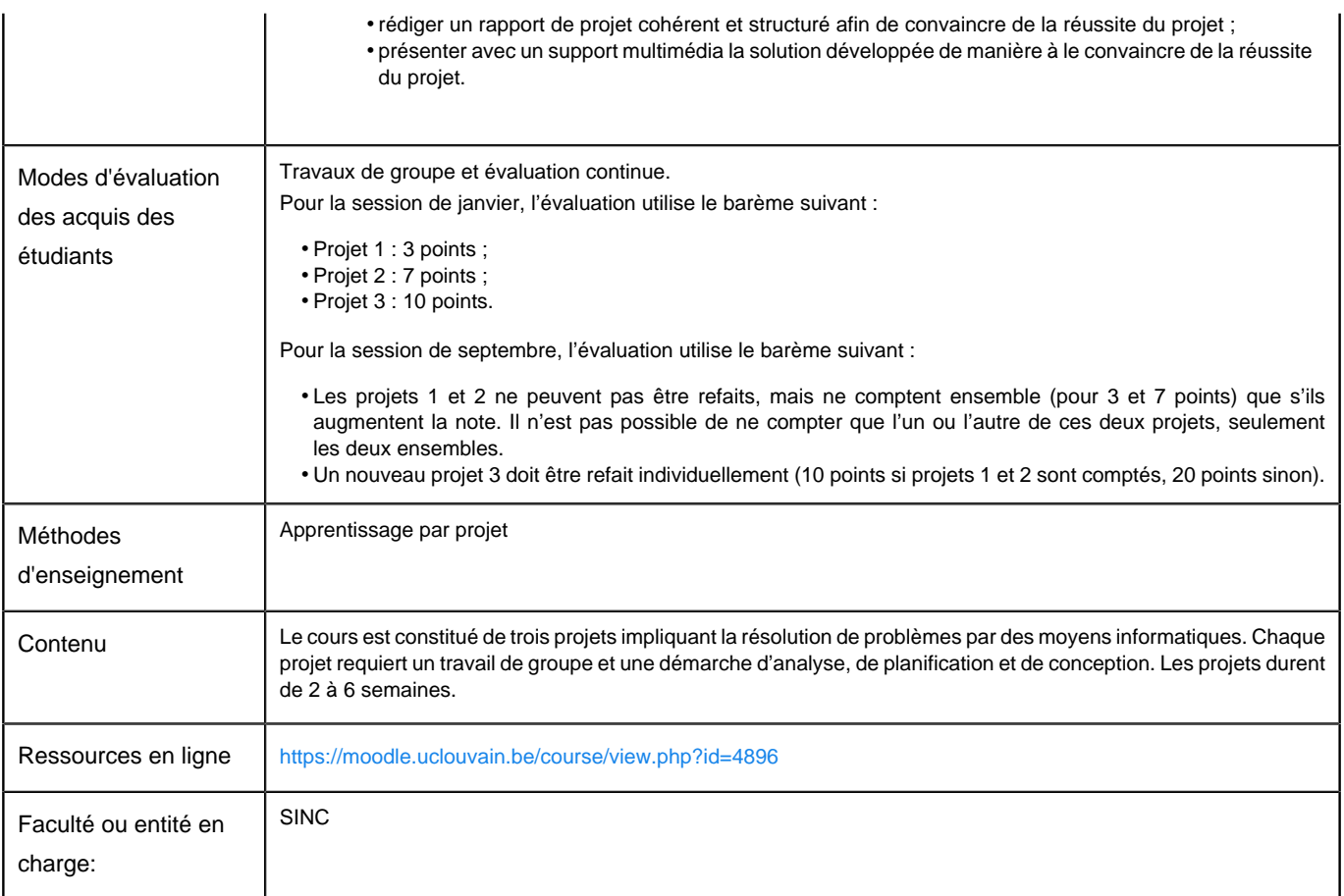

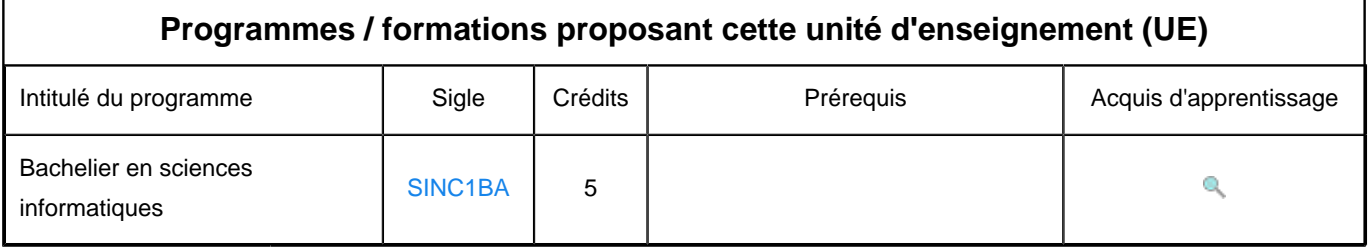